## **جدول فهرست خطاهاي پمپ ايزي باكس به همراه علت و طريقه رفع خطا**

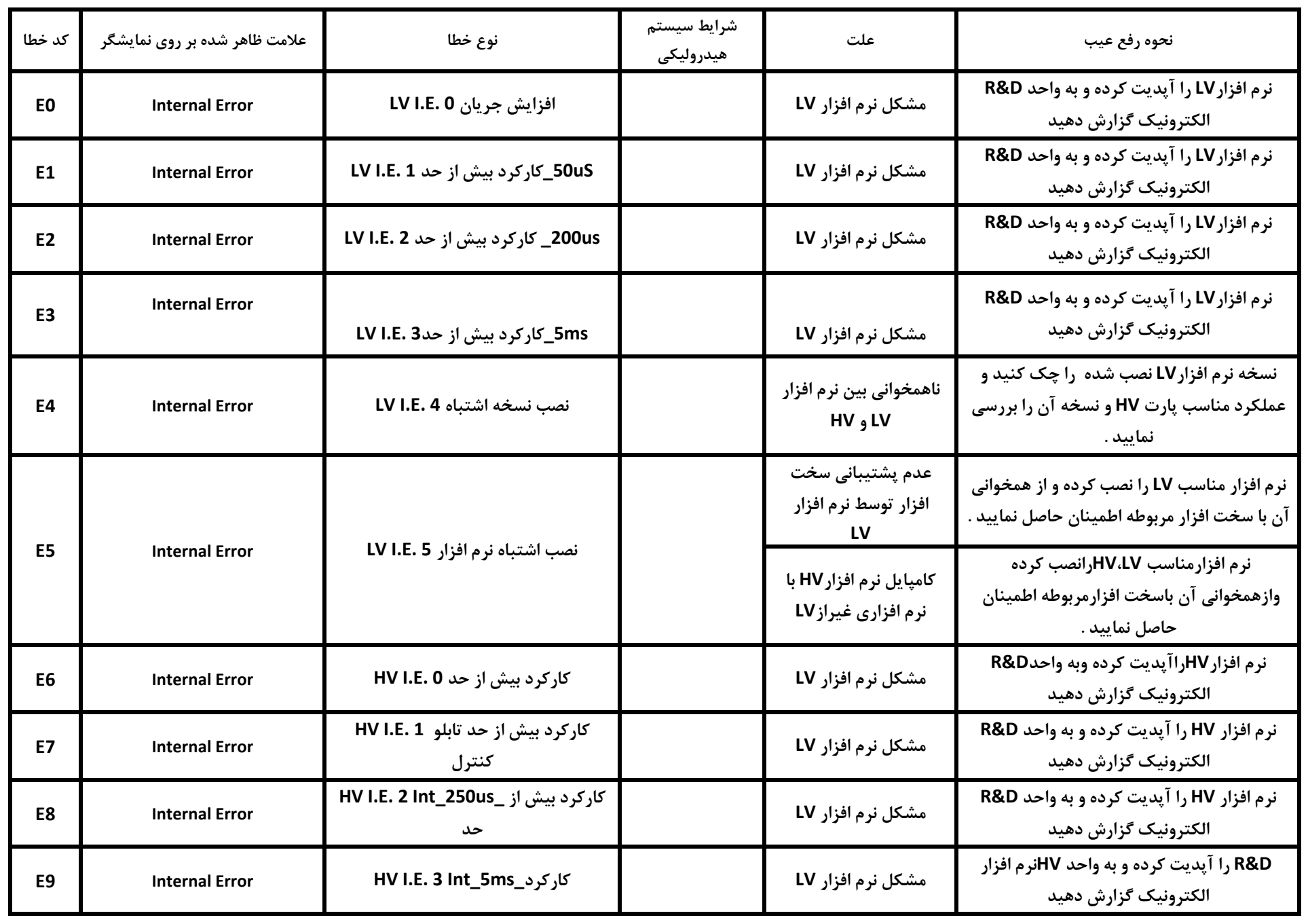

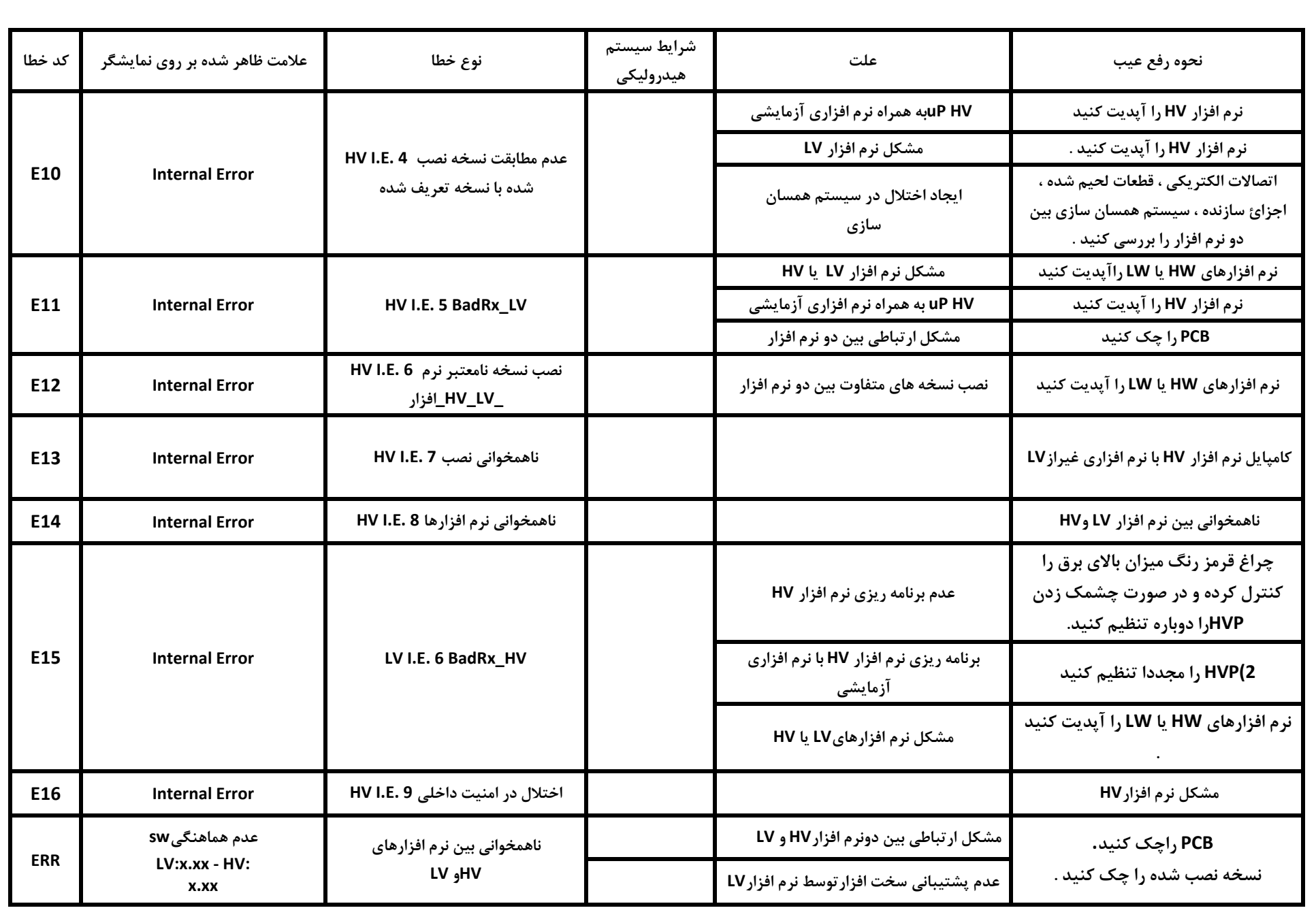

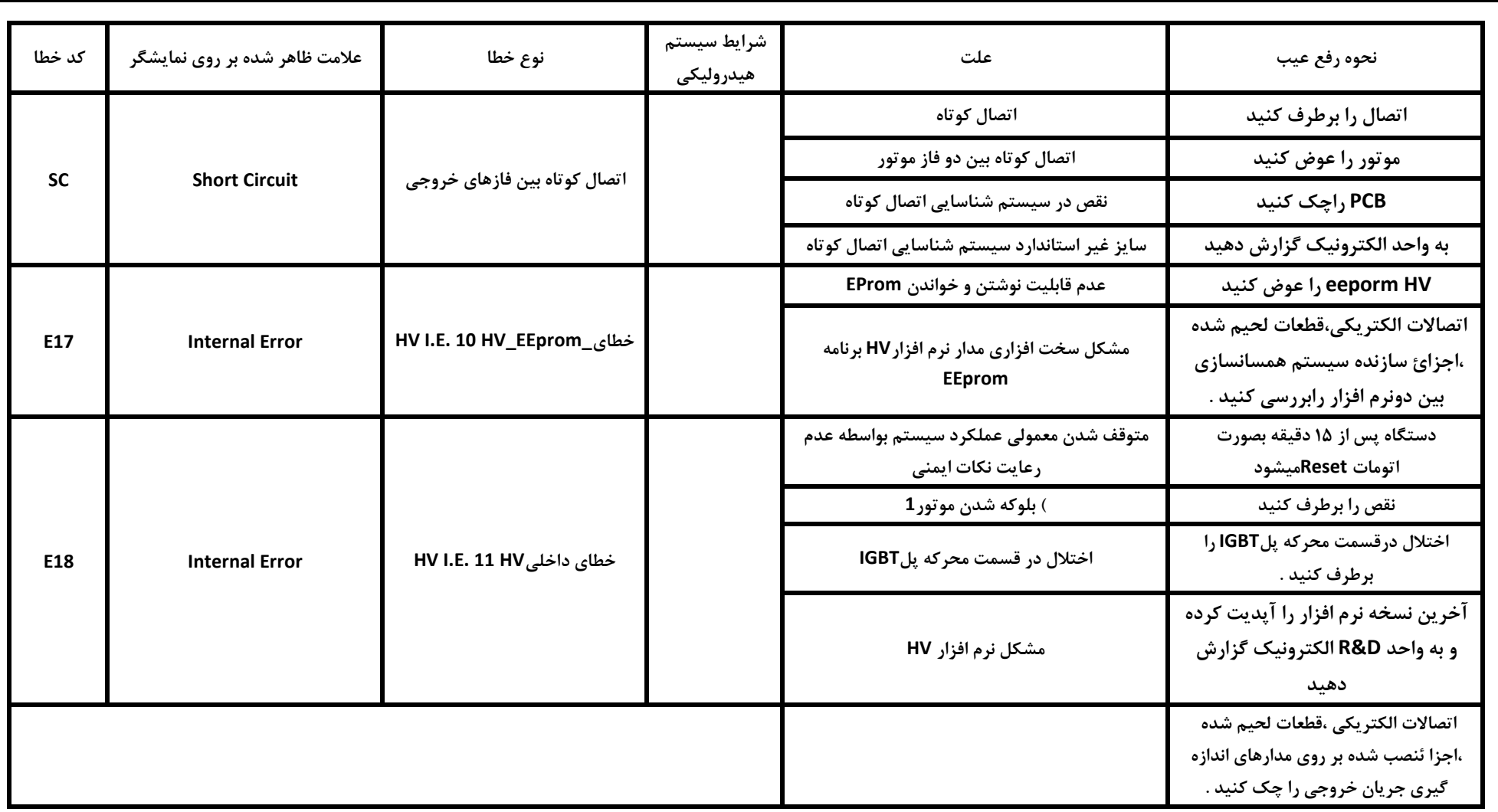

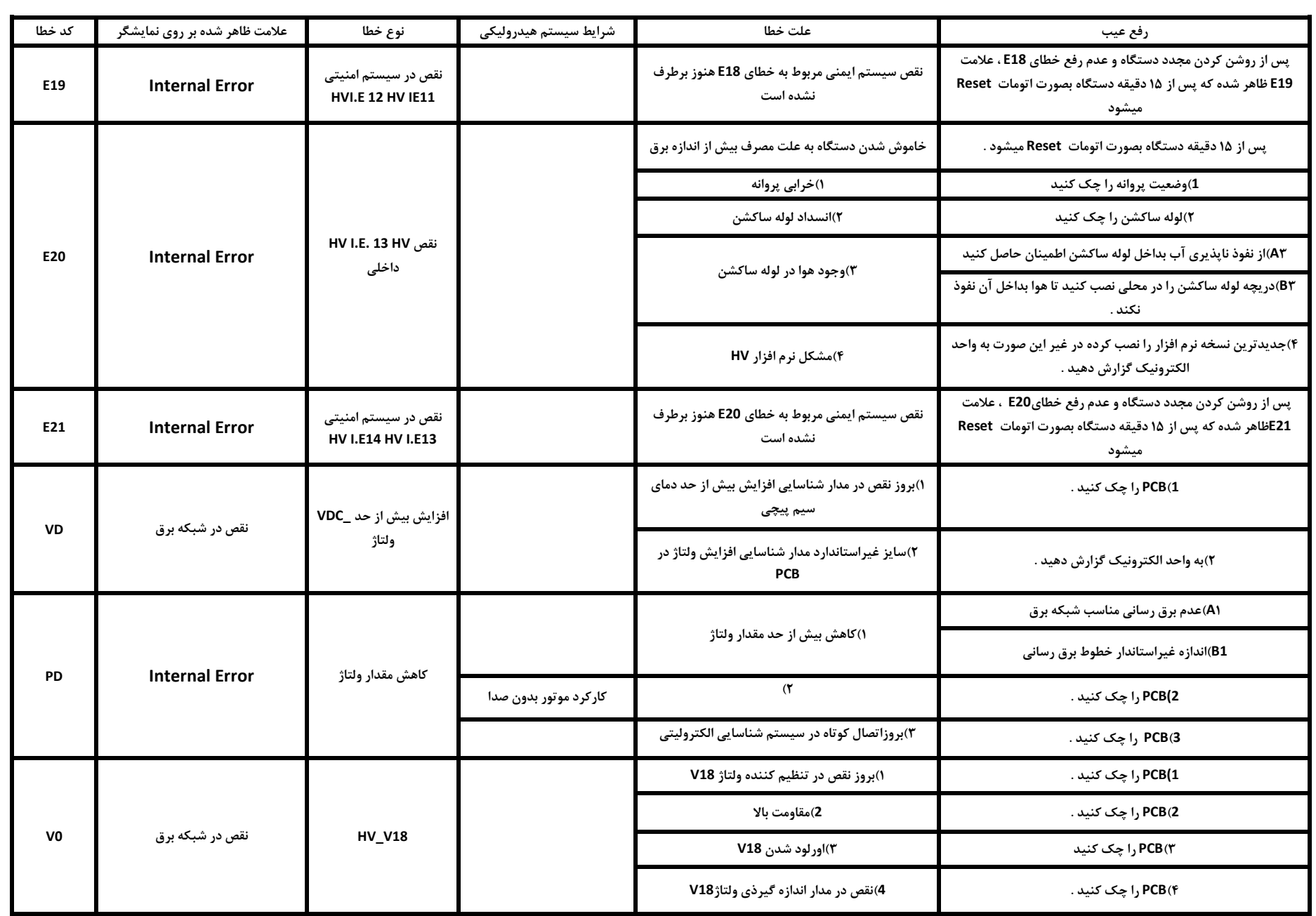

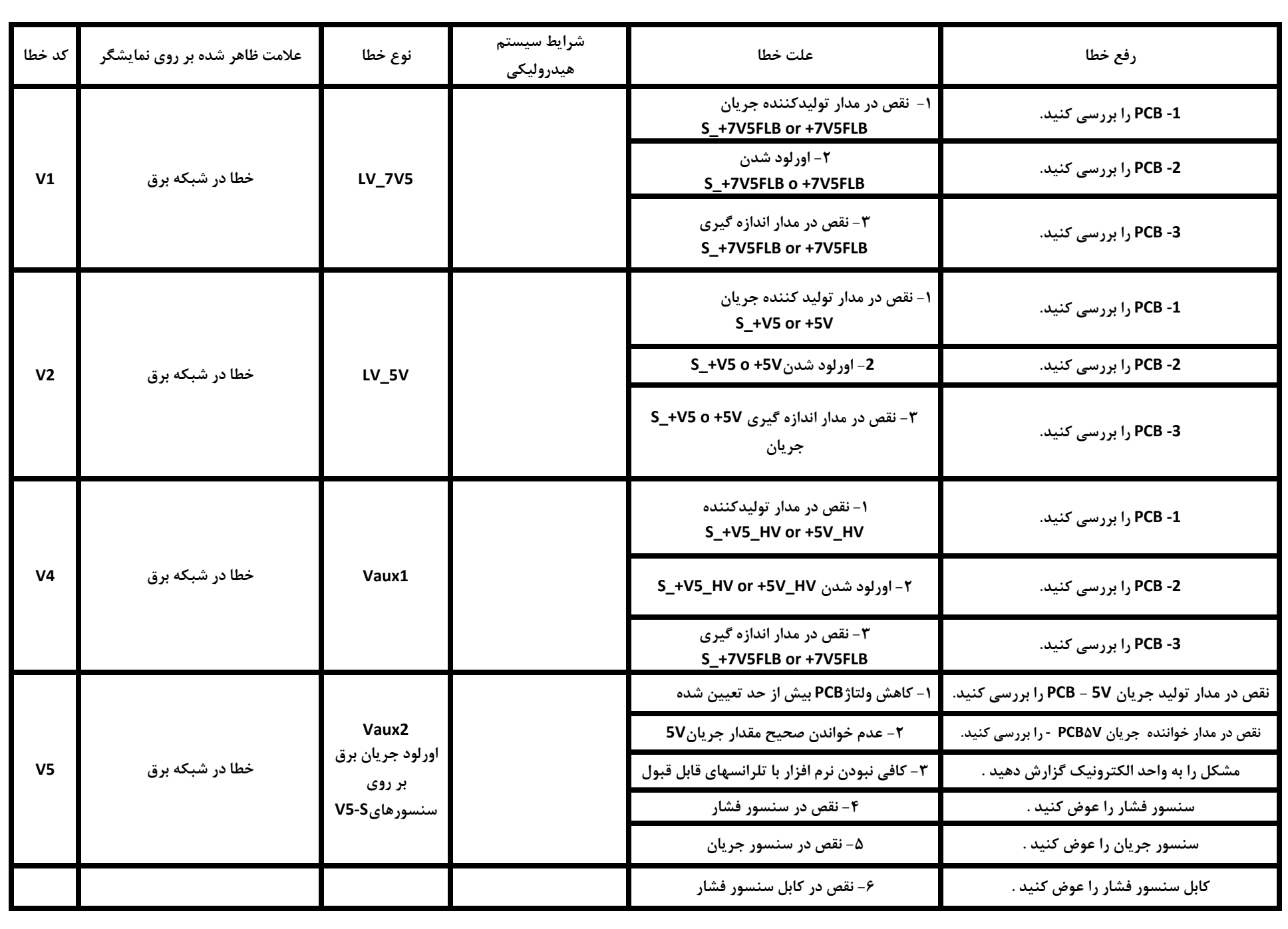

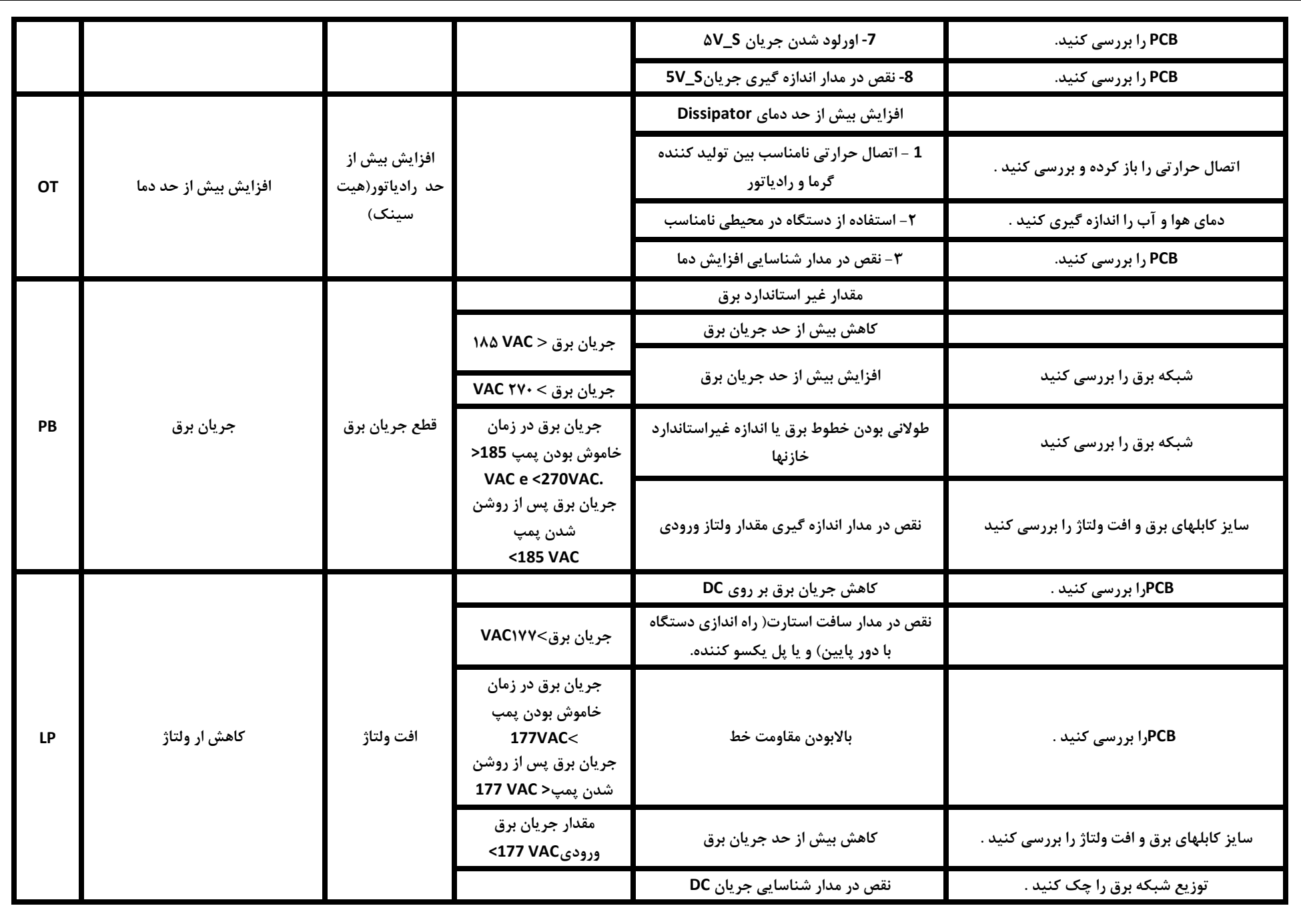

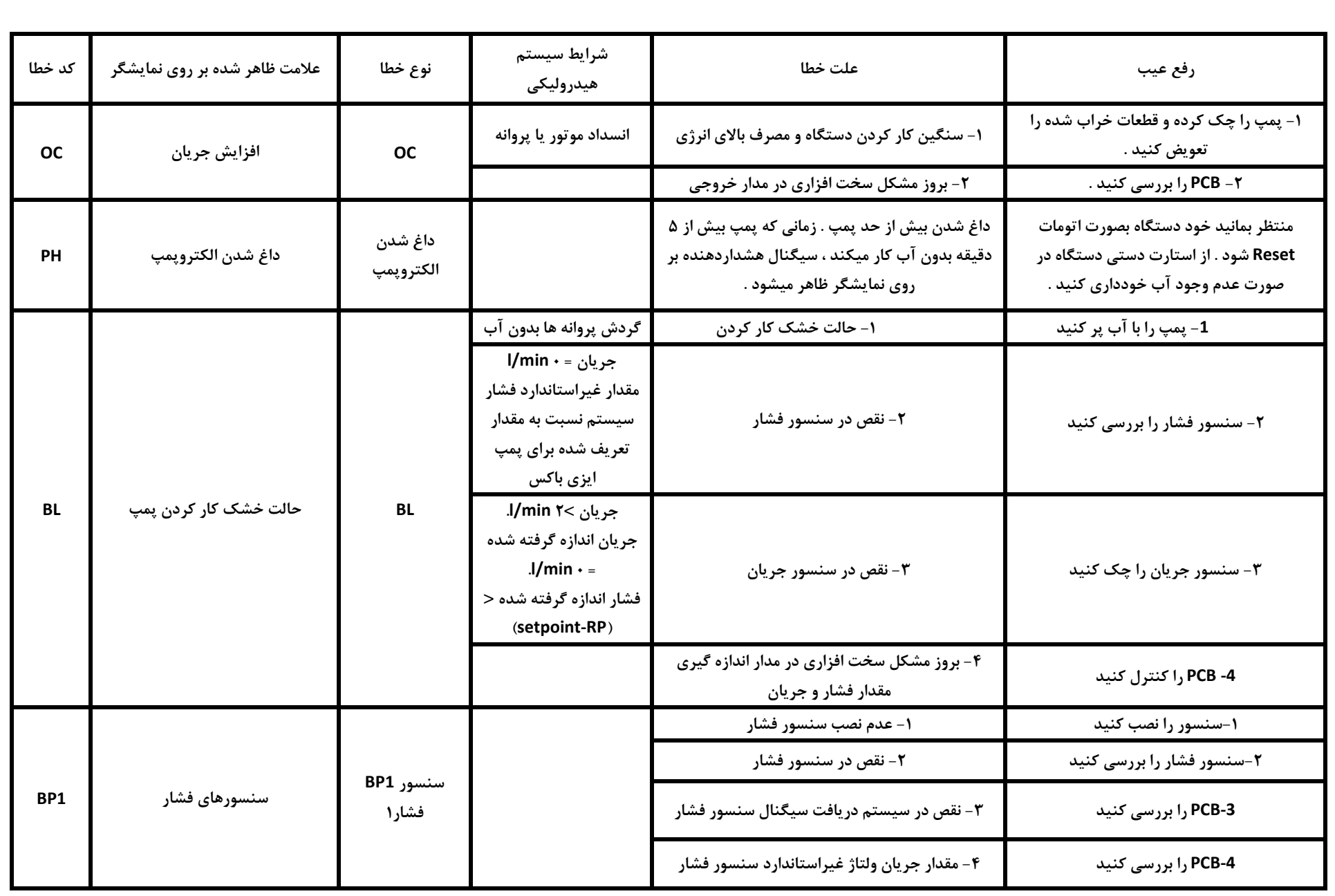

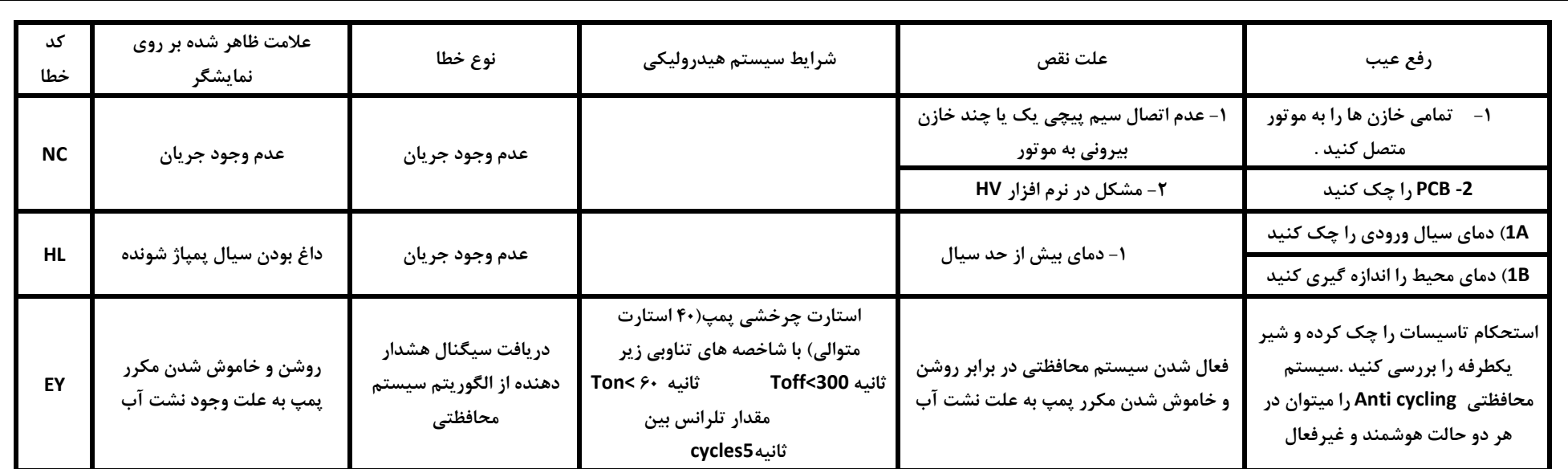

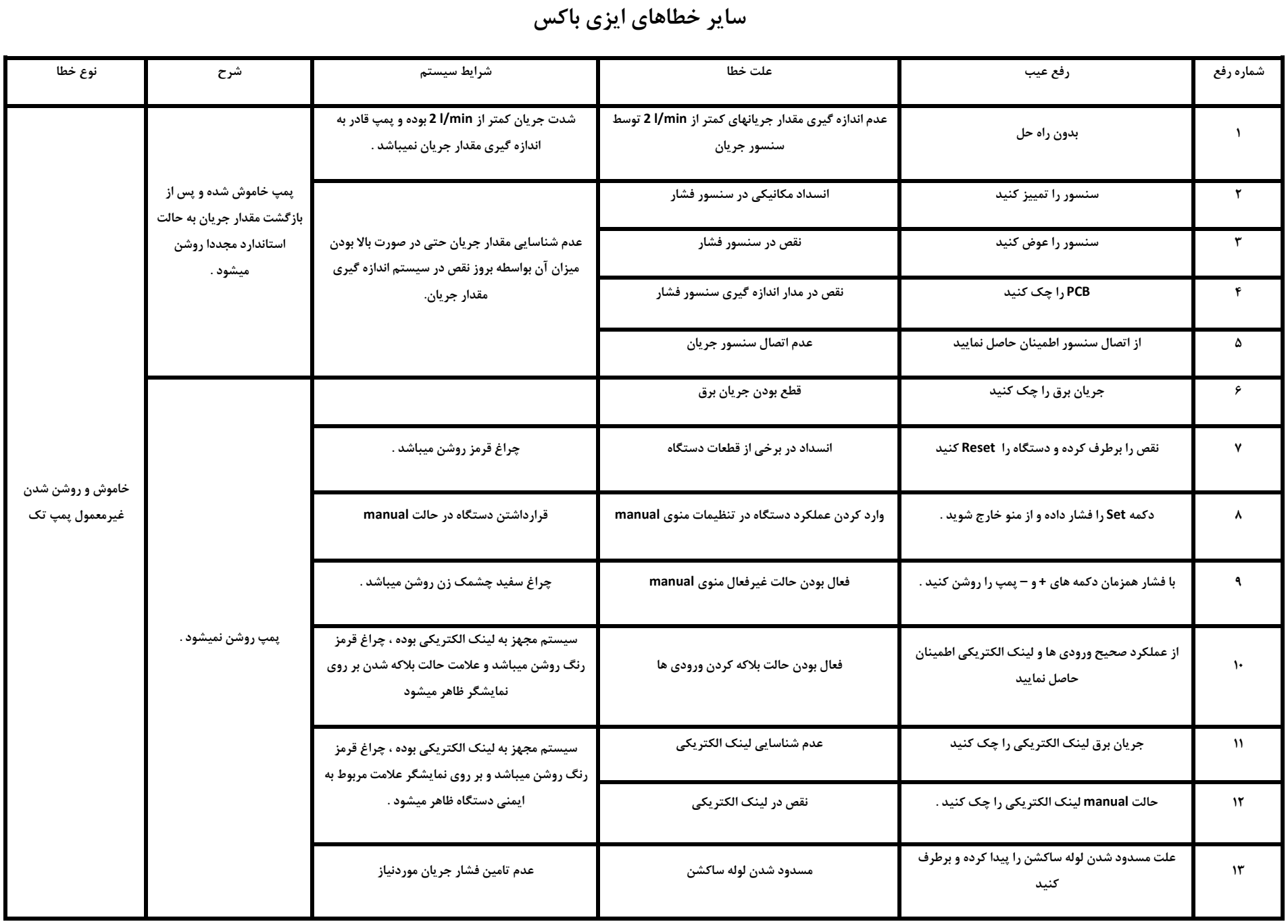

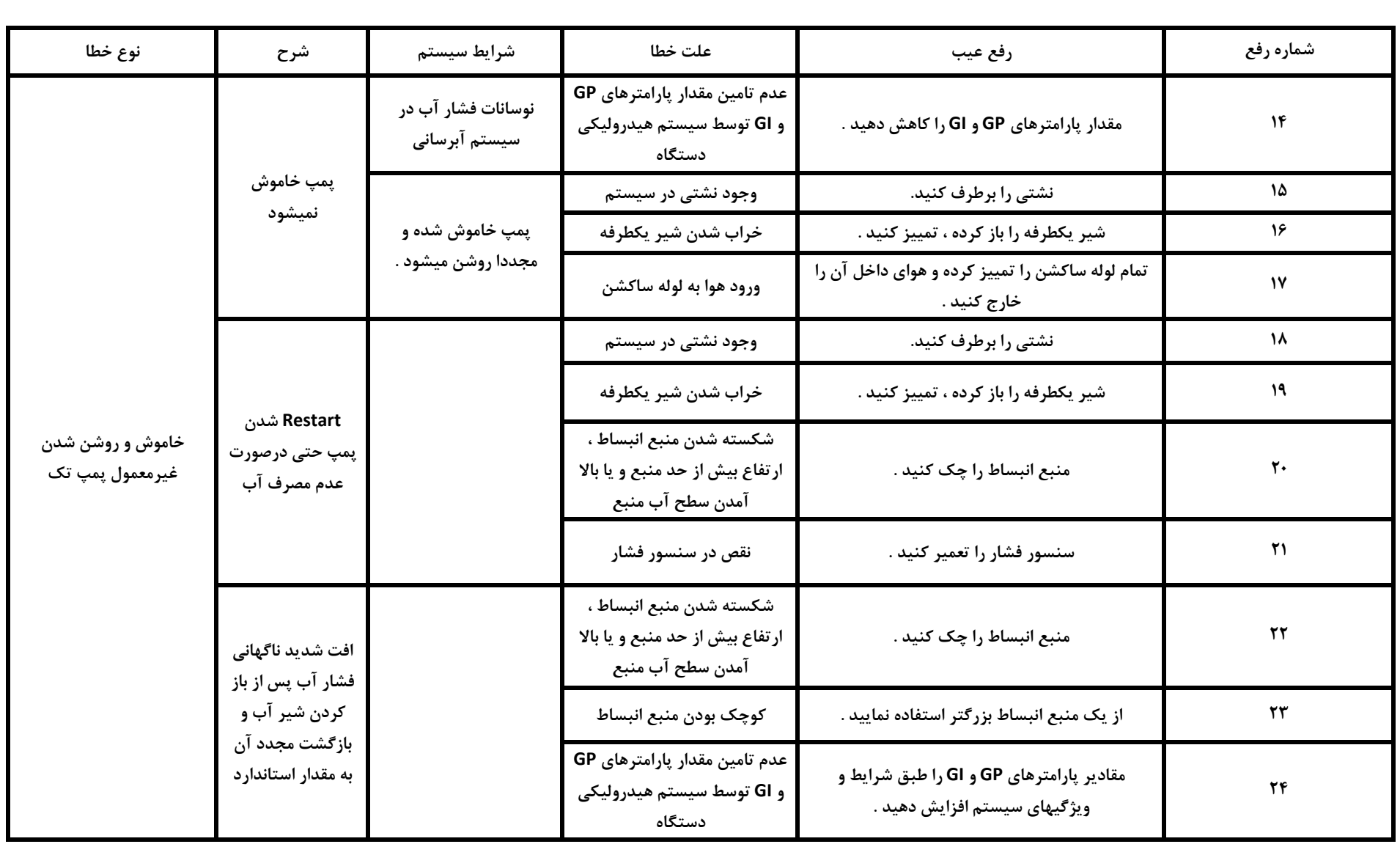

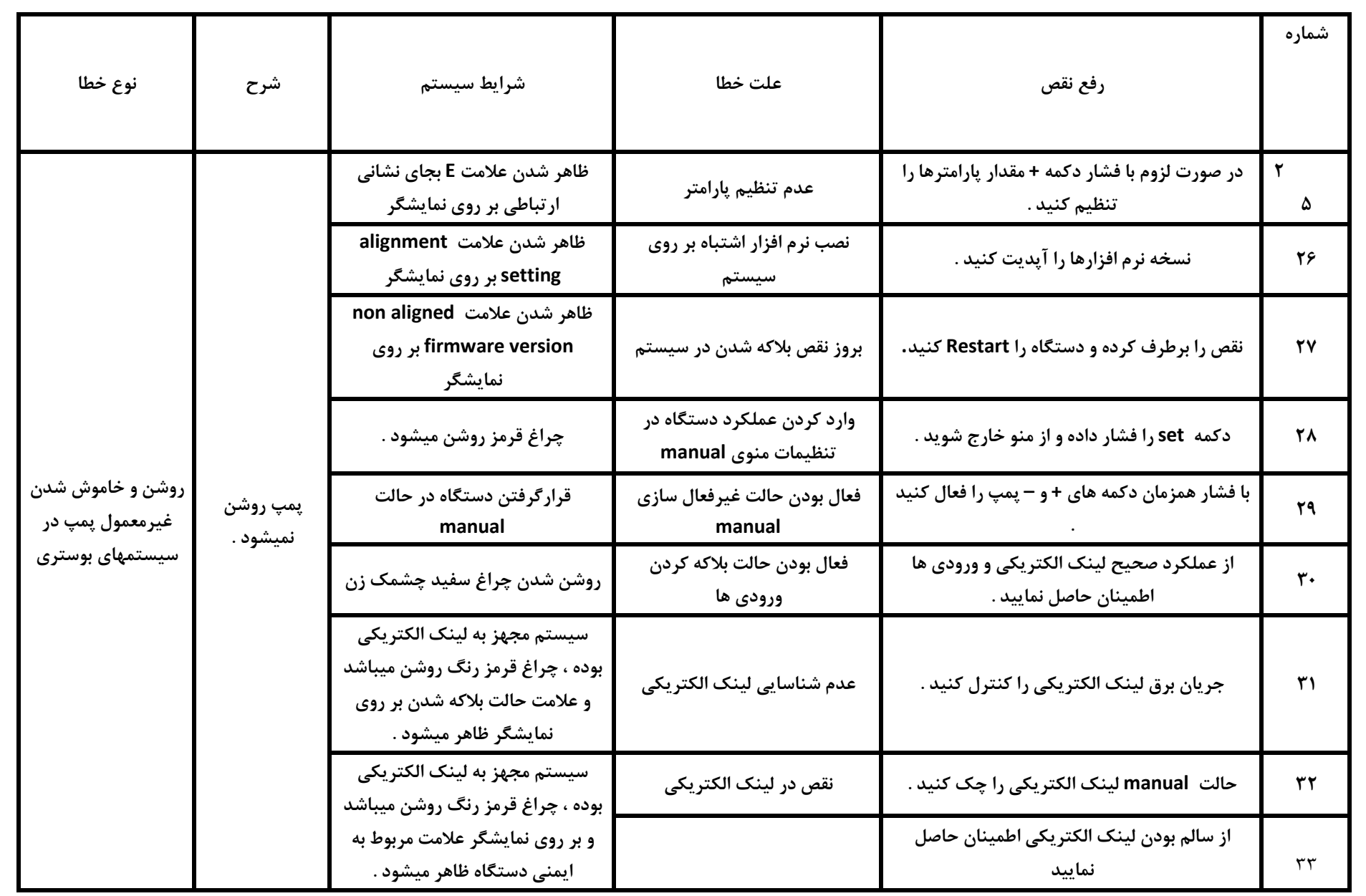

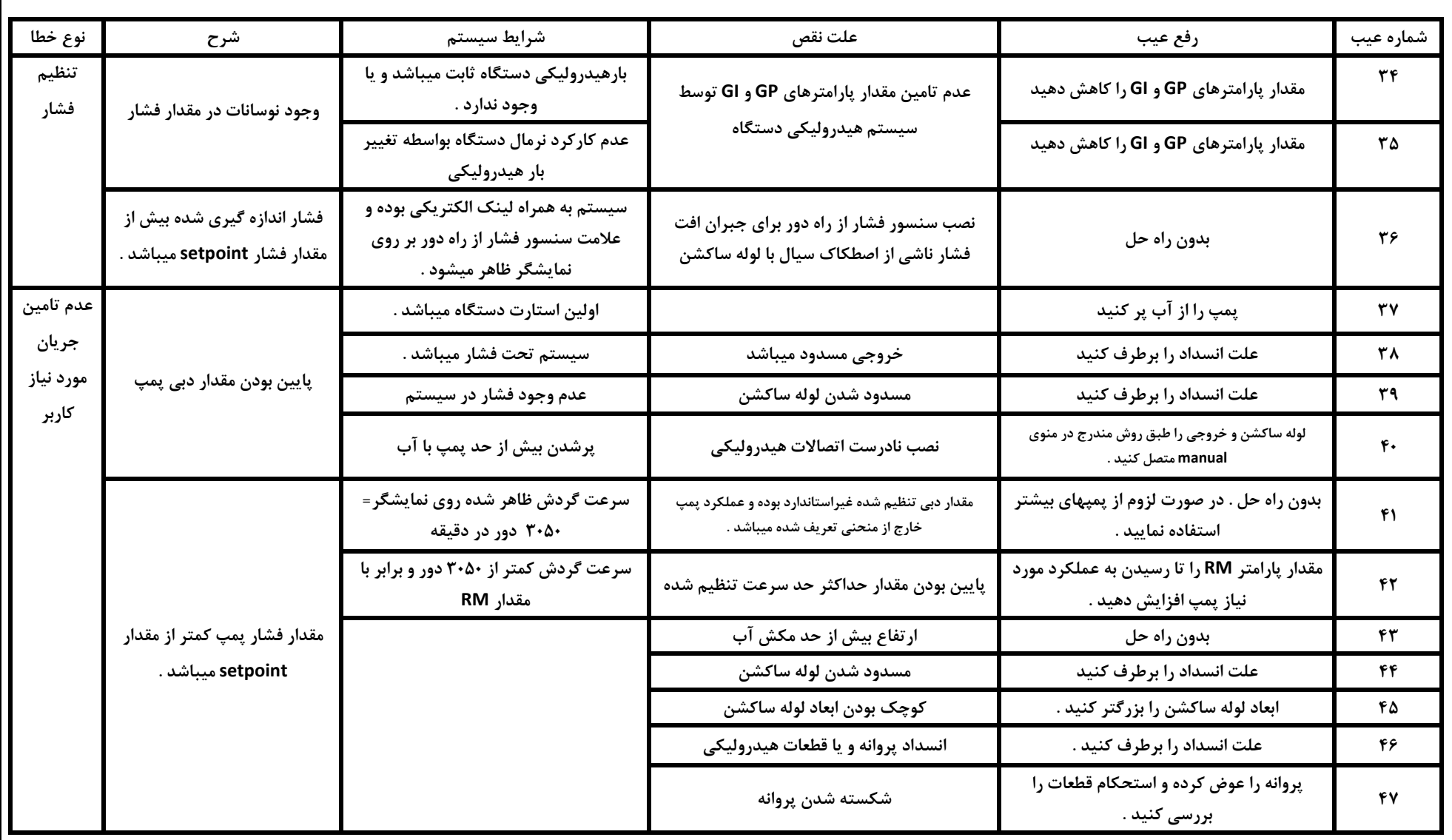

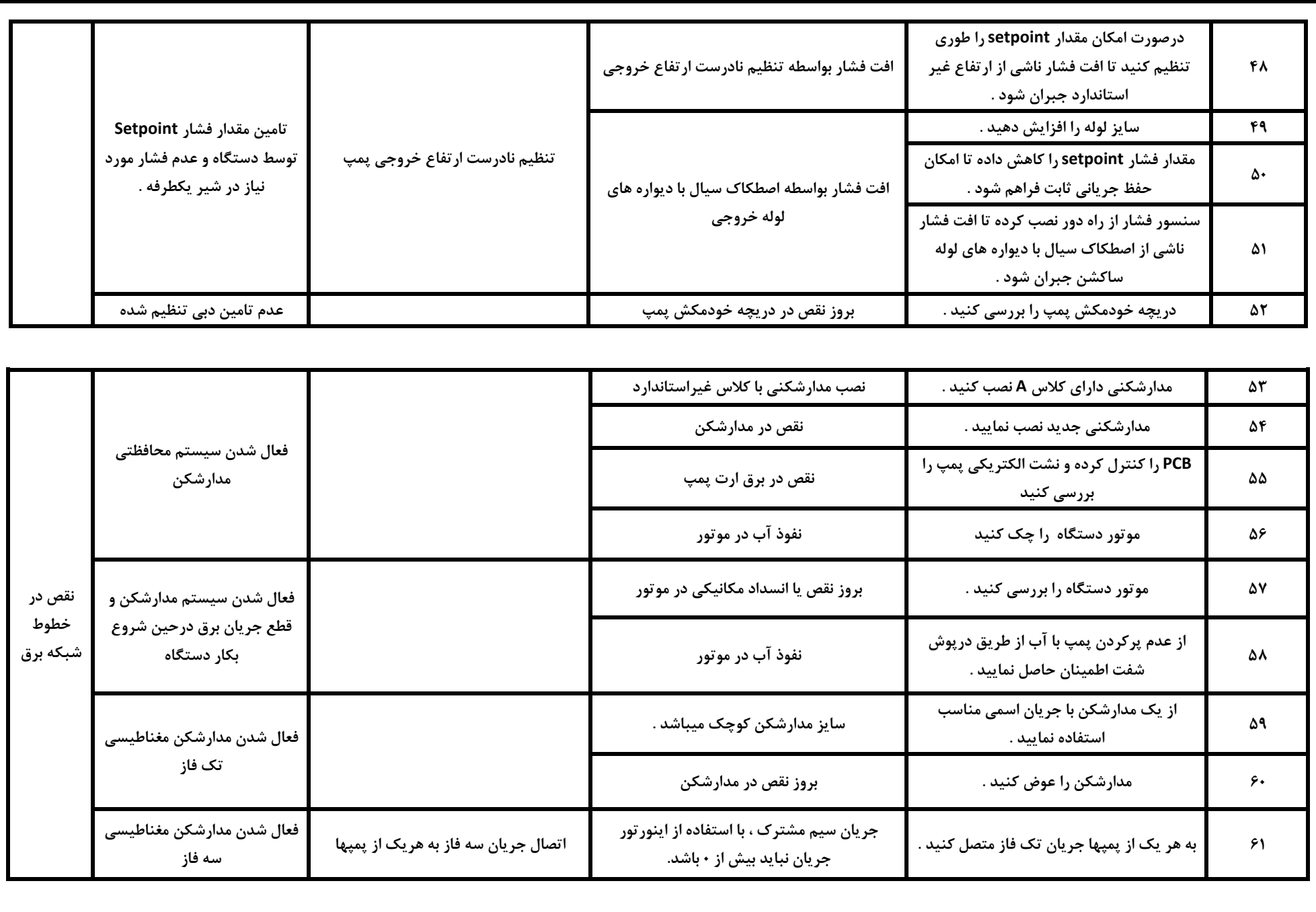